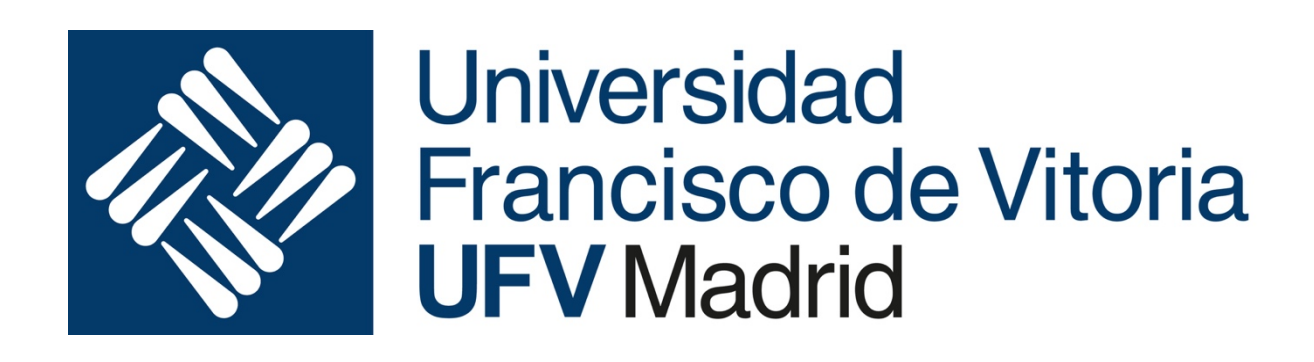

# Arquitectura y Organización de

- - -

*Sesiones de Laboratorio curso 2019-2020*

CLASES PARTICULARES, TUTORIAS TECNALISM DE CLASES PARTICULARES, TUTORIAS TECNALISM DE CARDINALES EN ENTRE CHARGE CLASES PARTICULARES, TUTORÍAS TÉCNICAS ONLINE

> Olga Peñalba Rodríguez y Daniel León ONLINE PRIVATE LESSONS FOR SCIENCE STUDENTS CALL OR WHATSAPP:689 45 44 70

## **Sesión de Laboratorio 3**

En esta sesión continuaremos avanzando en los aspectos básicos relacionados con la programación en ensamblador, introduciendo las instrucciones de salto, que te permitirán programar algoritmos con sentencias de selección condicional y bucles. Veremos también las instrucciones de rotación y de operación lógica.

## **Objetivos**

Los objetivos generales que se persiguen son:

- Profundizar en el lenguaje del PIC16F886, incorporando a los programas instrucciones de control de flujo que implementen saltos condicionales del tipo if-then-else y bucles.
- Entender el concepto de rotación y sus usos.
- Conocer el uso de las operaciones lógicas.
- Comprender las ventajas del uso de etiquetas en el código, y las distintas formas de definirlas.

## **Resultados de aprendizaje**

Tras la realización de esta sesión de laboratorio, deberás ser capaz de:

- Utilizar etiquetas para nombrar los diferentes datos que maneja el programa.
- Calcular el valor de las etiquetas que aparecen en un código.
- Calcular el valor de los bits de estado Z y C tras la ejecución de instrucciones.
- Utilizar las instrucciones btfss, btfsc y goto para implementar saltos condicionales.
- Utilizar rrf y rlf para rotar bits y operaciones lógicas para aplicar máscaras entre otros usos.

## **Teoría**

## **Etiquetas**

Las etiquetas en lenguaje ensamblador son un nombre que se asocia a un valor constante, que puede representar tanto un dato como una dirección de un dato o

- - -

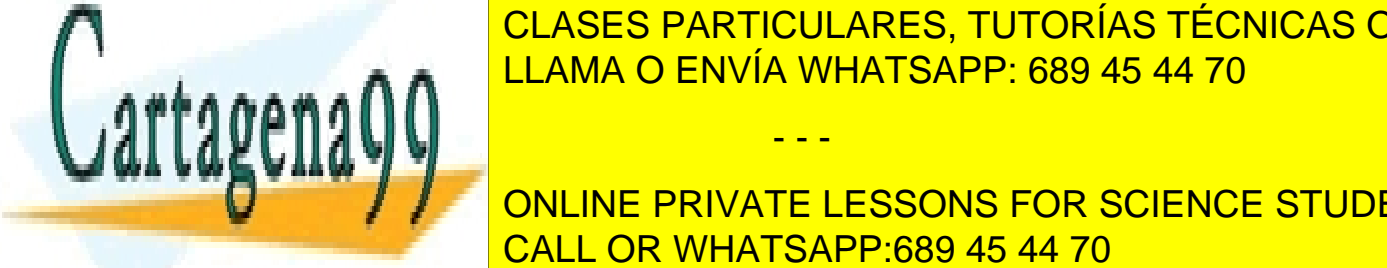

**CLASES PARTICULARES, TUTORÍAS TÉCNICAS ONLINE** Las direction de <sup>LLAMA</sup> O ENVÍA WHATSAPP: 689 45 44 70

> ONLINE PRIVATE LESSONS FOR SCIENCE STUDENTS CALL OR WHATSAPP:689 45 44 70

## **Uso de etiquetas en lugar de direcciones**

Dentro del código utilizamos direcciones como argumentos en:

- Las instrucciones **goto** y **call**: la dirección indica dónde se encuentra la dirección de la siguiente instrucción a ejecutar.
- En el resto de instrucciones que operan con datos en memoria (**addwf**, **subwf**, **movf**, etc.): en este caso las direcciones indican la posición de memoria donde se encuentra el dato para hacer la operación.

En ambos casos, puede utilizarse una etiqueta en lugar de la dirección, de manera que el código resultante es más fácil de comprender y depurar.

Dentro del código, utilizamos números como argumentos en las instrucciones que operan con literales. Estos números también pueden ser sustituidos por etiquetas debidamente definidas.

## **Definición de etiquetas**

Para utilizar una etiqueta, ésta tiene que estar definida. Existen dos formas de definir etiquetas:

- Explícita: utilizamos la directiva **EQU**, que asocia el nombre de la etiqueta con el valor (dirección) que va a representar. Se utiliza normalmente para definir etiquetas asociadas a datos o direcciones de datos.
- Implícita: escribimos el nombre de la etiqueta delante del código de una instrucción. Se utiliza para definir etiquetas asociadas a direcciones de instrucciones.

En ambos casos, el nombre de la etiqueta debe aparecer en la primera columna de la línea correspondiente.

Existe una colección de etiquetas predefinidas en el fichero "P16F886.INC" que hacen referencia a diferentes elementos del procesador. Por ejemplo, cuando queramos utilizar el registro W como destino de una operación, podemos utilizar la etiqueta W en vez de 0, haciendo el código más legible.

Podemos incorporar estas etiquetas predefinidas en nuestros programas mediante la directiva INCLUDE, de la siguiente manera:

#### INCLUDE "P16F886.INC"

- - -

## **Flags de condición: Z, DC y C**

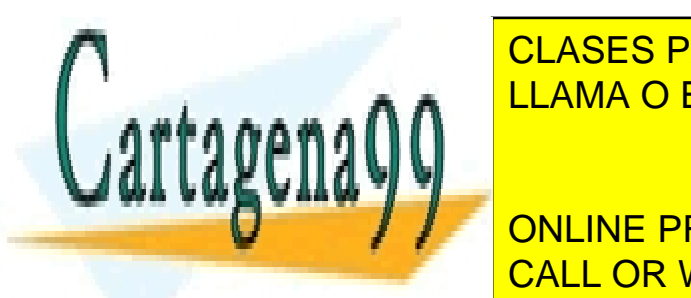

CLASES PARTICULARES, TUTORÍAS TÉCNICAS ONLINE del registro STATUS <mark>LLAMA O ENVÍA WHATSAPP: 689 45 44 70</mark> anos

> ONLINE PRIVATE LESSONS FOR SCIENCE STUDENTS CALL OR WHATSAPP:689 45 44 70

- **Z**: indica si el resultado de la instrucción ha sido 0 (es el bit 2 del STATUS).
- **DC**: indica si se ha producido un acarreo al operar con los 4 bits menos significativos de los datos (es el bit 1 del STATUS)
- **C**: indica si se ha producido un acarreo en el resultado de la operación (es el bit 0 del STATUS).
	- $\circ$  Si se realiza una suma, hay acarreo cuando C=1.
	- $\circ$  Si se realiza una resta, hay acarreo cuando C= 0. Esto es debido a la forma en la que se hace la resta, sumando el primer operando con el complemento a dos del segundo.

No todas las instrucciones modifican dichos bits: algunas modifican los tres, como las sumas y restas, otras sólo el bit Z, como **movf**, y otras ninguno, como un **goto**.

## **Instrucciones de control de flujo en el lenguaje del PIC16F886**

Las instrucciones de control de flujo (o saltos) presentes en el lenguaje se dividen en dos tipos: incondicionales y condicionales.

- *Salto incondicional* es aquel que se produce siempre, es decir, no depende de ninguna condición. Las instrucciones para salto condicional presentes en el PIC16F886 son **goto**, **call**, **retfie**, **retlw**. Las tres últimas se utilizan para llamadas y retornos de subrutinas. El **goto**, como ya vimos, realiza un salto a la dirección que se especifica como argumento.
- *Salto condicional* es aquel que se produce únicamente si se cumple una determinada condición. En el PIC16F876 existen 4 instrucciones que implementan saltos condicionales: **btfss**, **btfsc**, **incfsz**, **decfsz**. Para todas ellas, la dirección destino del salto está implícita, y es la de la instrucción que se encuentra dos posiciones más arriba en la memoria, es decir, si *dir* es la dirección de la instrucción de salto y la condición del salto se cumple, la siguiente instrucción ejecutada será *dir* + 2. De hecho, la penúltima letra del mnemotécnico de las instrucciones, "s" significa "skip", porque si se cumple la condición, se salta la siguiente instrucción.

Las instrucciones btfss y btfsc tienen la siguiente sintaxis y significado:

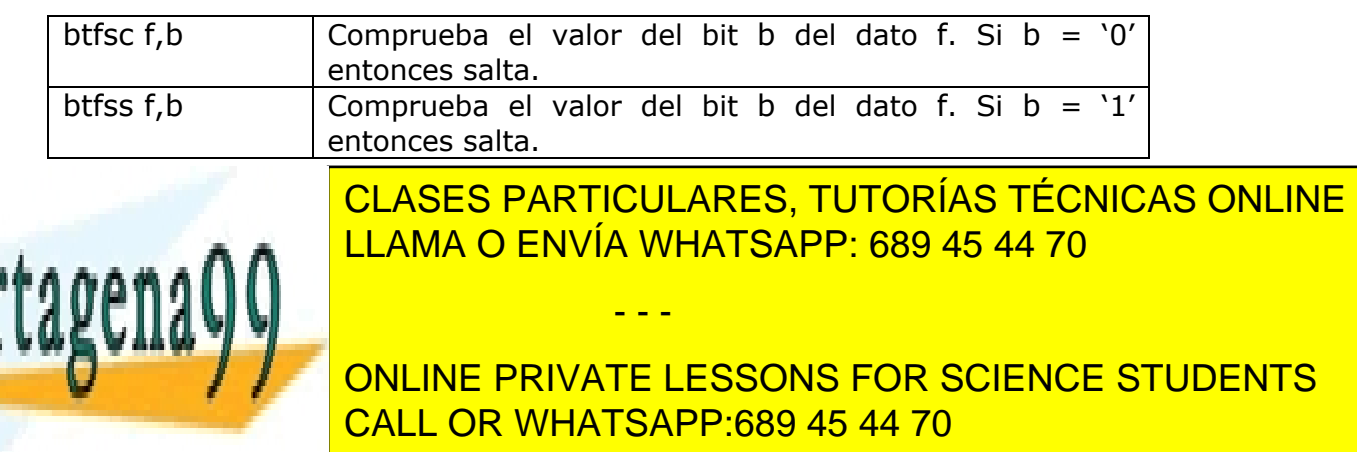

## **Saltos en función de los resultados de comparar dos valores**

Las instrucciones de control de flujo (o saltos) presentadas parecen sencillas de utilizar. Sin embargo, la mayoría de las decisiones que se toman en los programas no depende del valor de un bit, sino del resultado de comparar dos datos, como

If  $(a = b)$  then ... else ... If  $(a < b)$  then ... else ... If  $(a = 0)$  then ... else ... Veremos en esta sección como programar esas situaciones comunes, combinando las instrucciones **btfsc**, **btfss**, **goto** y **subwf** (ésta última se utilizará para comparar, dado que no existe una instrucción específica de comparación).

### **Comparación mediante restas y valores de Z y C**

La siguiente tabla refleja cómo interpretar la relación que hay entre dos datos en función de los resultados de una resta.

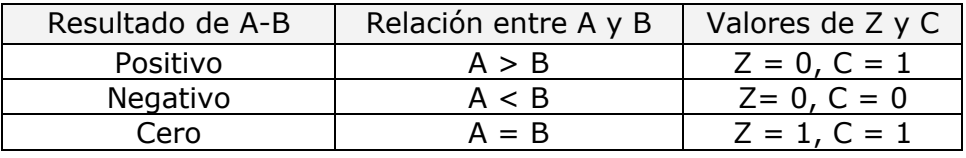

**EJEMPLO 1**. El siguiente fragmento de código muestra cómo implementar la siguiente instrucción de alto nivel

If (DatoA = DatoB) then *Iguales...* else *Distintos*...

En ensamblador del PIC resultaría:

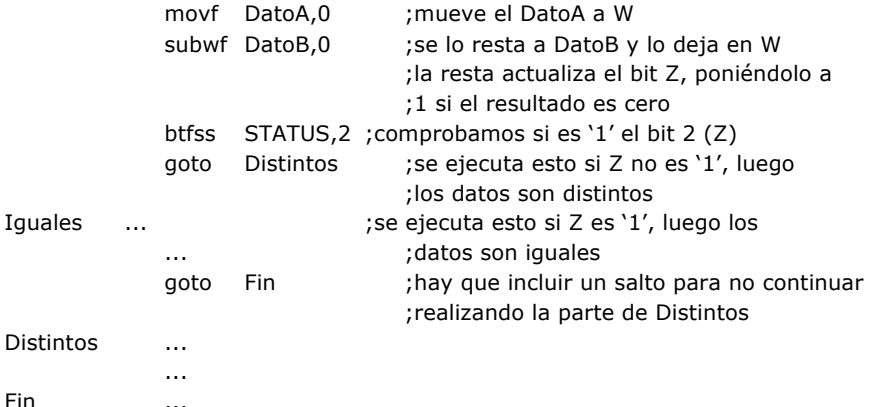

También podría hacerse utilizando btfsc, de la siguiente forma:

;1 si el resultado es cero

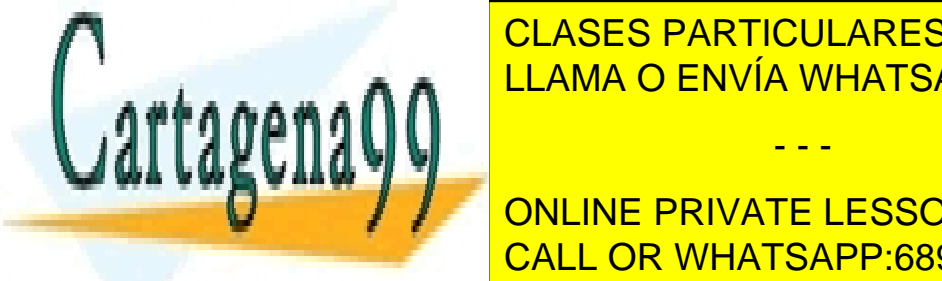

CLASES PARTICULARES, TUTORÍAS TÉCNICAS ONLINE subwith Data B, se lo <sup>2</sup> kLAMA O ENVÍA WHATSAPP: 689 45 44 70

> ONLINE PRIVATE LESSONS FOR SCIENCE STUDENTS CALL OR WHATSAPP:689 45 44 70

www.cartagena99.com no se hace responsable de la información contenida en el presente documento en virtud al Artículo 17.1 de la Ley de Servicios de la Sociedad de la Información y de Comercio Electrónico, de 11 de julio de 2002. Si la información contenida en el documento es ilícita o lesiona bienes o derechos de un tercero háganoslo saber y será retirada.

- - -

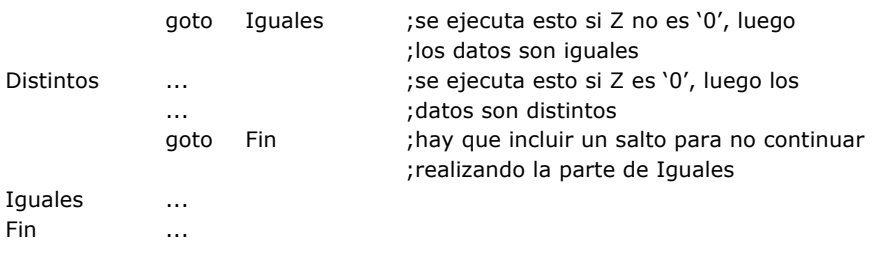

**EJEMPLO 2**. El siguiente fragmento de código muestra cómo implementar la siguiente instrucción de alto nivel

If (Dato = 0) then EsCero... else NoCero...

En ensamblador del PIC resultaría:

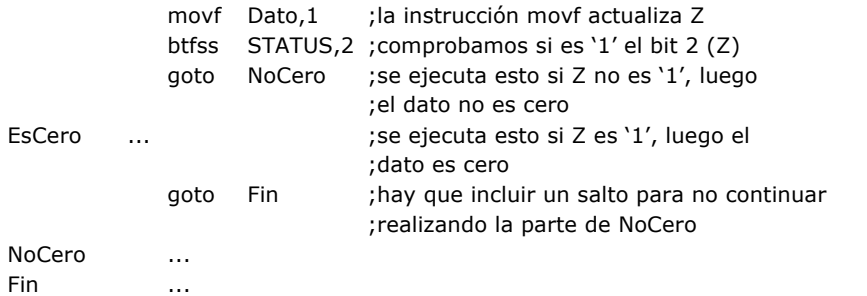

Obsérvese como para comparar con 0 no es necesario hacer la resta: una única instrucción, "movf Dato,1", consigue actualizar Z del mismo modo.

También se podría hacer utilizando btfsc, de la siguiente forma:

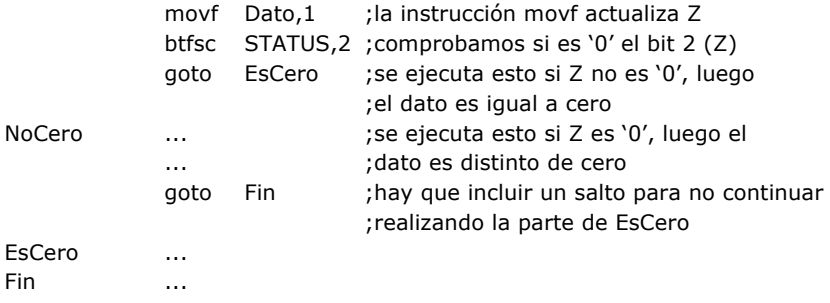

## **Operaciones de rotación de registros**

El repertorio de instrucciones incluye las operaciones **rlf** (rotate left through carry) y

- - -

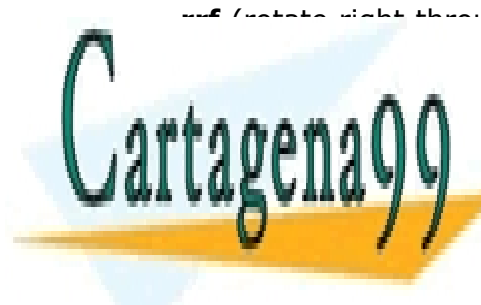

**rrf** (rotate right through carry). Estas instrucciones desplazan, a izquierda o derecha registro, colocando el <mark>CLASES PARTICULARES, TUTORÍAS TÉCNICAS ONLINE</mark> <u>registro STATUS entrante siempre entrante siempre en C. es es es en C. El año en C. El año es el que en C. El a</u>

> ONLINE PRIVATE LESSONS FOR SCIENCE STUDENTS CALL OR WHATSAPP:689 45 44 70

Algunos usos comunes de estas instrucciones son:

- Multiplicar por dos un valor de tipo byte. La instrucción rlf desplaza todo el contenido del registro un bit a la izquierda. Previamente hay que asegurarse que el Carry esté a 0. En el bit 0 se coloca un 0 (procedente del carry) y el bit 7 original queda en el indicador de carry del registro STATUS. De esta forma se puede saber si el número resultante es mayor de 255 y es posible hacer multiplicaciones con resultado de 16 bits.
- Dividir por dos un valor de tipo byte. La instrucción rrf desplaza el contenido del registro un bit a la derecha. En el bit 7 se coloca un 0 (previamente introducido en el carry) y el bit 0 original queda en el indicador de carry del registro STATUS. Aunque es necesario realizar algún paso más, divisiones de valores de 16bits también se realizan fácilmente gracias a esta instrucción.
- Conocer si un byte es par o impar, mediante una rotación a la derecha, si carry es 1, el valor es impar. Si es 0, el valor es par. Tras la rotación, carry contiene el valor original del bit 0 del registro.
- Saber si un dato es positivo o negativo. Mediante una rotación a la izquierda, el contenido de carry es el signo positivo (0) o negativo (1).
- Copiar un registro en otro en ocho iteraciones. Esto es especialmente útil si se quiere invertir el registro, alternando las instrucciones rlf y rrf sobre el registro fuente y destino.
- Calcular la paridad de un byte, mediante la combinación de 8 rotaciones y or exclusivos (xor).
- Transmitir el contenido de un registro mediante protocolos serie, como I2C, SPI o asíncrono, que se utilizan masivamente en electrónica. Con ayuda de las instrucciones de desplazamiento, podemos transmitir, bit a bit, el contenido de un registro.

## **Operaciones lógicas**

Dentro de las 35 instrucciones de la arquitectura PIC16, podemos encontrar 6 instrucciones destinadas a la operación lógica, divididas en dos grupos:

• Operaciones sobre registros, con direccionamiento directo (o absoluto). En estas instrucciones, el primer operando direcciona un registro de memoria y el segundo indica el destino del resultado de la operación, que se guarda en el registro w si d=0 y en f si d=1. Todas las operaciones afectan al flag Z.

- - -

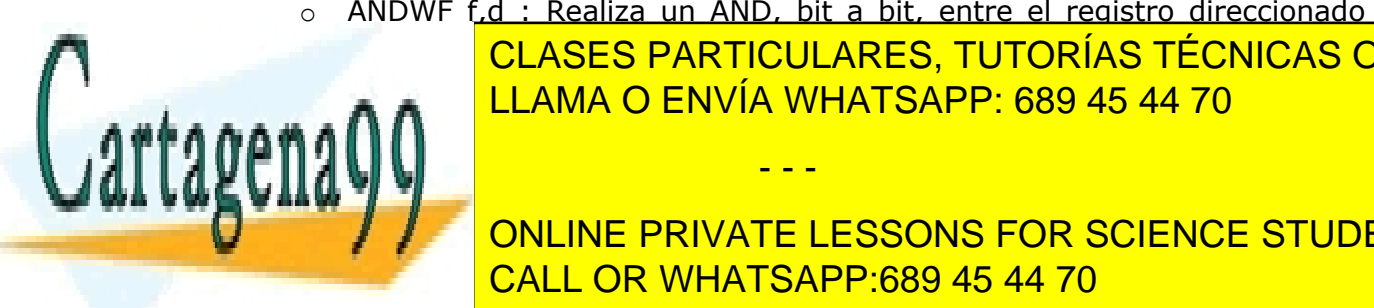

o ANDWF f,d : Realiza un AND, bit a bit, entre el registro direccionado

<u>CLASES PARTICULARES, TUTORÍAS TÉCNICAS ONLINE</u> <u>o III in Clama o Envía whatsapp: 689 45 44 70</u>

direction and por f y el registro w. ONLINE PRIVATE LESSONS FOR SCIENCE STUDENTS CALL OR WHATSAPP:689 45 44 70

- Operaciones sobre w con direccionamiento inmediato. El único argumento es un literal (número) que va a operarse con el contenido del registro de trabajo w. El resultado quedará almacenado en w y el flag Z se verá afectado.
	- $\circ$  ANDLW literal : W= W AND literal
	- $\circ$  IORLW literal : W= W OR literal
	- $\circ$  XORLW literal : W= W XOR literal

Además de todos los usos de dominio de las operaciones lógicas, se utilizan con asiduidad para aplicar máscaras sobre datos o para hacer cálculos de CRC o paridad. Como ejemplo, si se quieren poner a '0' los bits 3,5,6 y 7 de un dato, sin afectar al resto de bits, bastaría con hacer un AND de ese dato con la máscara b'00010111' (0x17). De la misma forma, si se desea poner esos bits a 1, se realizaría un OR con la máscara b'11101000', (0xE8), el complemento a 1 de la anterior.

## **Cuestiones y ejercicios**

## **P1: Etiquetas**

Escribe de nuevo el programa que suma dos datos en memoria, utilizando etiquetas para referirte a los datos y al resultado. Por ejemplo, puedes utilizar Var1 y Var2 para las direcciones que representan datos y Suma para el resultado.

## **P2: Etiquetas**

Considera el siguiente código escrito en lenguaje ensamblador del PIC16F886.

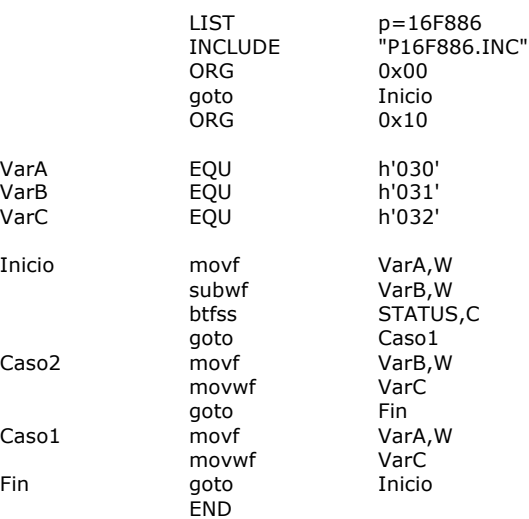

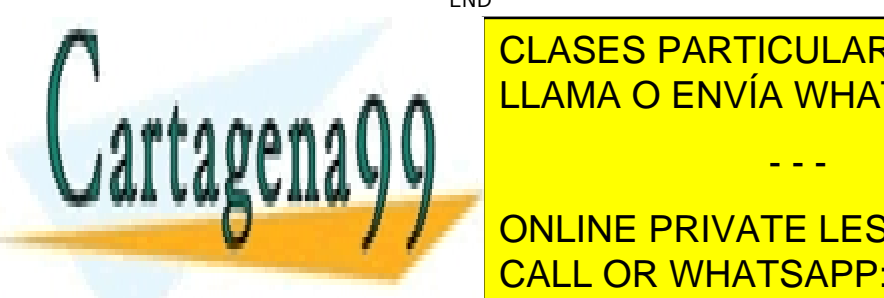

**ECLASES PARTICULARES, TUTORÍAS TÉCNICAS ONLINE** Reescribe el programa eliminando todas las etiquetas y comprueba con MPLAB IDE LLAMA O ENVÍA WHATSAPP: 689 45 44 70

> ONLINE PRIVATE LESSONS FOR SCIENCE STUDENTS CALL OR WHATSAPP:689 45 44 70

www.cartagena99.com no se hace responsable de la información contenida en el presente documento en virtud al Artículo 17.1 de la Ley de Servicios de la Sociedad de la Información y de Comercio Electrónico, de 11 de julio de 2002. Si la información contenida en el documento es ilícita o lesiona bienes o derechos de un tercero háganoslo saber y será retirada.

- - -

*Nota: simplemente hay que sustituir cada uso de una etiqueta por el valor de dicha etiqueta. El programa sin etiquetas tendrá la primera columna totalmente en blanco.*

## **E1: Flags de condición**

Suponiendo que en la posición 30h de memoria hay almacenado un 0 y en la 31h un 5, ¿Qué valores tomarán los bits Z y C al ejecutarse la primera instrucción? ¿Y la segunda?.

#### **E2: Saltos**

Los cuatro siguientes fragmentos de código comparan los datos *DatoA* y *DatoB* y ejecutan el fragmento de código etiquetado con *Caso1* en función de la relación entre dichos datos: que sean iguales, que *DatoA* sea mayor, que *DatoA* sea menor, etc.

Analiza los cuatro fragmentos e indica en cada caso cuándo se ejecutarían las instrucciones etiquetadas con *Caso1* (en función de la relación entre *DatoA* y *DatoB*).

FRAGMENTO 1

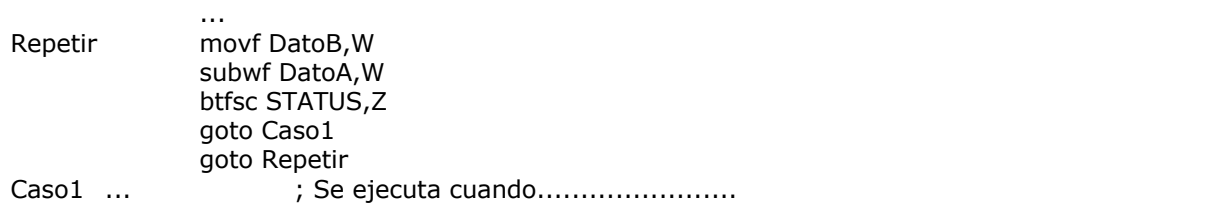

FRAGMENTO 2

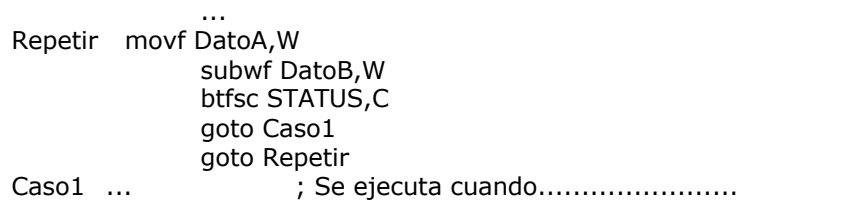

#### FRAGMENTO 3

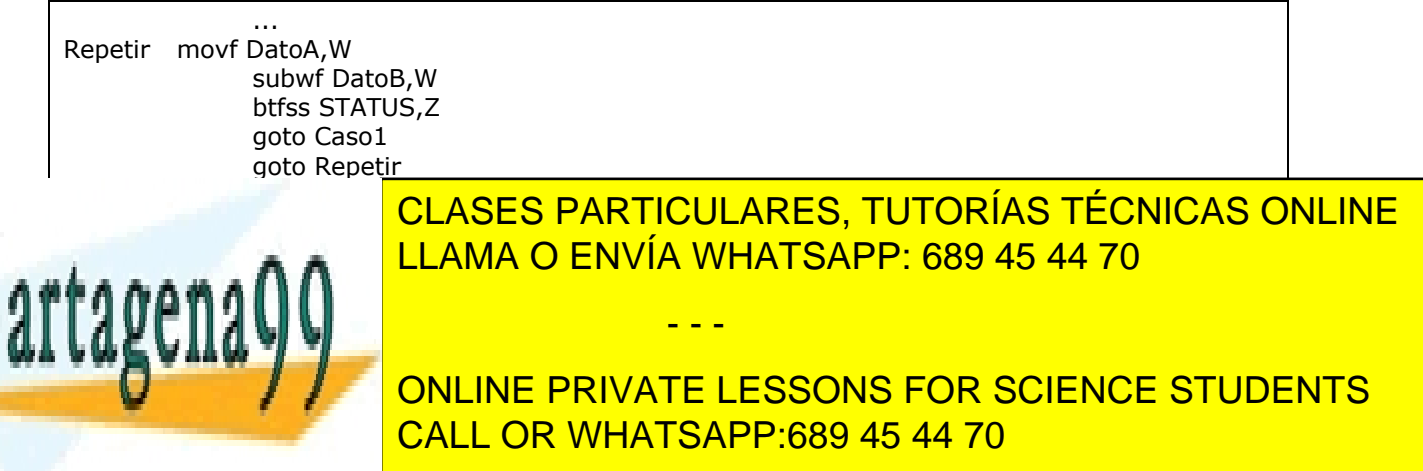

FRAGMENTO 4

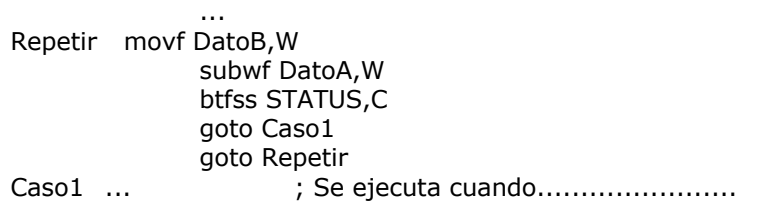

## **E3: Rotaciones**

¿Cuántas instrucciones RRF tienes que realizar para dejar un registro en su estado original? ¿y RRF?

#### **P4: Saltos**

Escribe un programa que calcule el mayor y el menor de dos números dados. Los números estarán en las posiciones de memoria 20h y 21h; el mayor quedará almacenado en la 22h y el menor en la 23h.

Verifica su funcionamiento utilizando MPLAB X IDE.

#### **P5: Saltos**

Escribe un programa determine si un número dado es par. El resultado del programa será una variable llamada EsPar que valdrá 1 si el número es par o cero en caso contrario.

Verifica su funcionamiento utilizando MPLAB X IDE.

#### **P6: Saltos, rotaciones, operaciones lógicas**

Escribe un programa que mueva el valor de la posición 20h en 21h sin utilizar las instrucciones aritméticas ni de carga (mov\*) para transferir los datos.

Existen varias posibilidades, algunas utilizan saltos y otras no. ¿Cuántas formas se te ocurren?

- - -

Verifica su funcionamiento utilizando MPLAB X IDE.

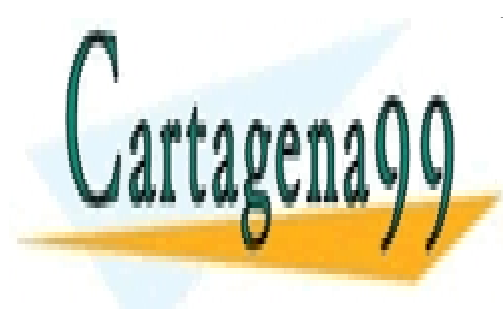

CLASES PARTICULARES, TUTORÍAS TÉCNICAS ONLINE LLAMA O ENVÍA WHATSAPP: 689 45 44 70

ONLINE PRIVATE LESSONS FOR SCIENCE STUDENTS CALL OR WHATSAPP:689 45 44 70